Областное государственное бюджетное образовательное учреждение среднего профессионального образования «Томский политехнический техникум»

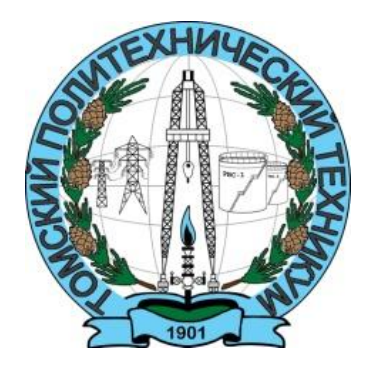

# **Методические рекомендации по организации внеаудиторной самостоятельной работы студентов**

# **по дисциплине «Информатика»**

# основной профессиональной образовательной программы (ОПОП) по специальности

15.02.01 Монтаж, техническое обслуживание и ремонт промышленного оборудования (по отраслям)

потодические рекомендации по организации внеаудиторной самостоятельной работы студентов по дисциплине «Информатика» разработаны в соответствии с профессионального образования по специальности 15.02.01 Монтаж, техническое обслуживания по специальности  $15.02.01$  Монтаж. отрасл

 $M_{\rm C}$ 

УТВЕРЖДАЮ Зам. директора по УМР \_\_\_\_\_\_\_\_/ Е.А. Метелькова  $78"$   $72$   $2018r$ .

Разработчик: Самсонова О.В., преподаватель ОГБПОУ «Томский политехнический техникум»

**PACCMOTPEHO** 

на заседании цикловой методической комиссии (ЦМК) \_ EHD

Председатель ЦМК  $\frac{f(\mathcal{U}\mathcal{U})}{\prod$ ротокол № 5 от «18» 12 2018 г.

2

#### **РЕЦЕНЗИЯ**

# на Методические рекомендации по организации внеаудиторной самостоятельной работы студентов для специальности 15.02.01 Монтаж, техническое обслуживание и ремонт промышленного оборудования (по отраслям)

# по дисциплине «Информатика»

преподавателя информатики ОГБПОУ «Томский политехнический

#### техникум»

#### Самсоновой Ольги Викторовны

Данные Методические рекомендации по организации внеаудиторной самостоятельной работы предназначены для преподавателей и студентов для специальности 15.02.01 «Монтаж, техническое обслуживание и ремонт промышленного оборудования (по отраслям)» при организации и выполнении внеаудиторной самостоятельной работы студентами по дисциплине «Информатика».

Самостоятельные работы охватывают следующую тематику: технология сбора информации, оформление документов, выполнение расчетов, создание презентации, создание изображений средствами графического редактора, поиск информации в сети Интернет.

Данные методические рекомендации могут использоваться студентами данной специальности как дополнительный учебный материал при изучении дисциплины «Информатика».

Методические рекомендации могут использоваться преподавателями при организации учебных занятий и самостоятельной работы по смежным дисциплинам, междисциплинарным курсам, профессиональным модулям.

Использование данного учебного пособия позволит обучающимся:

- самостоятельно изучить теоретический материал;

- расширить И закрепить практические навыки  $\Pi$ O лисциплине «Информатика»;

- использовать данный учебный материал для оформления курсового и дипломного проекта.

Содержание учебного пособия соответствует требованиям К компетентностной подготовке студентов, отраженным в ФГОС З<sup>го</sup> поколения.

В целом, представленная работа выполнена на хорошем профессиональном уровне, включает значительный объем учебного материала, соответствует требованиям, предъявляемым к учебно-методическому пособию, может активно использоваться в учебном процессе техникума.

Souf J.M. Foundances

Рецензент:

# **Содержание**

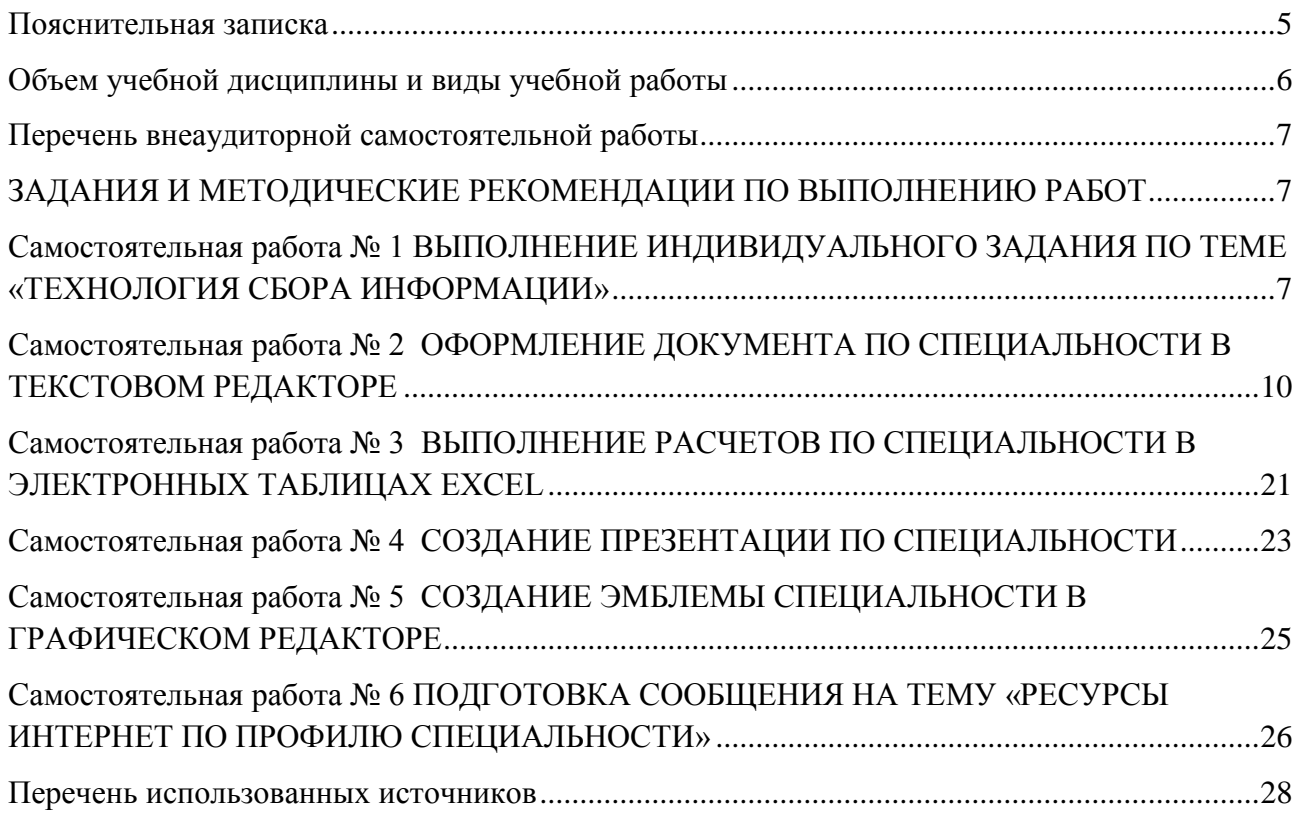

#### **Пояснительная записка**

<span id="page-4-0"></span>Одна из основных задач образования – это формирование творческой личности специалиста. Требования Федерального государственного стандарта ориентированы на самостоятельный, творческий, инновационный, исследовательский подход к выполнению обучающимися профессиональных задач.

Самостоятельная работа проводится с целью:

- формирования общих и профессиональных компетенций;
- систематизации, закрепления и расширения полученных теоретических знаний и практических умений и навыков;
- развития самостоятельности, активности и творческой инициативы;
- развития умений искать, структурировать, систематизировать, анализировать информацию;

формирования способностей к саморазвитию и самореализации.

Методические рекомендации по организации внеаудиторной самостоятельной работы по дисциплине «Информатика» предназначены для студентов специальности СПО 15.02.01 «Монтаж, техническое обслуживание и ремонт промышленного оборудования (по отраслям)».

Учебная дисциплина «Информатика» относится к математическому и общему естественнонаучному циклу основной профессиональной образовательной программы.

Требования к результатам освоения дисциплины:

В результате освоения дисциплины обучающийся должен уметь:

- выполнять расчеты с использованием прикладных компьютерных программ;

- использовать сеть Интернет и ее возможности для организации оперативного обмена информацией;

- использовать технологии сбора, размещения, хранения, накопления, преобразования и передачи данных в профессионально ориентированных информационных системах;

- обрабатывать и анализировать информацию с применением программных средств и вычислительной техники;

- получать информацию в локальных и глобальных компьютерных сетях;

- применять графические редакторы для создания и редактирования изображений;

- применять компьютерные программы для поиска информации, составления и оформления документов и презентаций.

В результате освоения дисциплины обучающийся должен знать:

- базовые системные программные продукты и пакеты прикладных программ;

- основные положения и принципы построения системы обработки и передачи информации;

- устройство компьютерных сетей и сетевых технологий обработки и передачи информации;

- методы и приемы обеспечения информационной безопасности;

- методы и средства сбора, обработки, хранения, передачи и накопления информации;

- общий состав и структуру персональных электронно-вычислительных машин и вычислительных систем;

- основные принципы, методы и свойства информационных и телекоммуникационных технологи, их эффективность.

Выполнение студентами внеаудиторной самостоятельной работы будет способствовать формированию общих и профессиональный компетенций, таких как:

ОК 2. Организовывать собственную деятельность, выбирать типовые методы и способы выполнения профессиональных задач, оценивать их эффективность и качество.

ОК 3. Принимать решения в стандартных и нестандартных ситуациях и нести за них ответственность.

ОК 4. Осуществлять поиск и использование информации, необходимой для эффективного выполнения профессиональных задач, профессионального и личностного развития.

ОК 5. Использовать информационно-коммуникационные технологии в профессиональной деятельности.

ОК 8. Самостоятельно определять задачи профессионального и личностного развития, заниматься самообразованием, осознанно планировать повышение квалификации.

ОК 9. Ориентироваться в условиях частой смены технологий в профессиональной деятельности.

ПК 2.4. Составлять документацию для проведения работ по эксплуатации промышленного оборудования.

Критериями оценки результатов внеаудиторной самостоятельной работы студентов являются:

уровень освоения учебного материала;

- умение использовать теоретические знания, практические умения и навыки при выполнении прикладных задач;
- умение активно использовать электронные образовательные ресурсы, находить нужную информацию, обрабатывать и использовать ее;
- обоснованность, четкость, логическая последовательность изложения материала;
- оформление материала в соответствии с требованиями.

Контроль выполненной самостоятельной работы осуществляется индивидуально, на консультации, на уроке, в ходе проведения тестирования, при работе с учебными тренажерами, при защите и презентации работ.

Перед выполнением самостоятельной работы преподаватель проводит инструктаж студентов: поясняет цели задания, его содержание, оговаривает сроки выполнения, основные требования, формы контроля и критерии оценки работы.

При наличии серьезных недостатков в представленной работе, она возвращается студенту на доработку, при этом оговариваются сроки повторной сдачи выполненной внеаудиторной самостоятельной работы.

<span id="page-5-0"></span>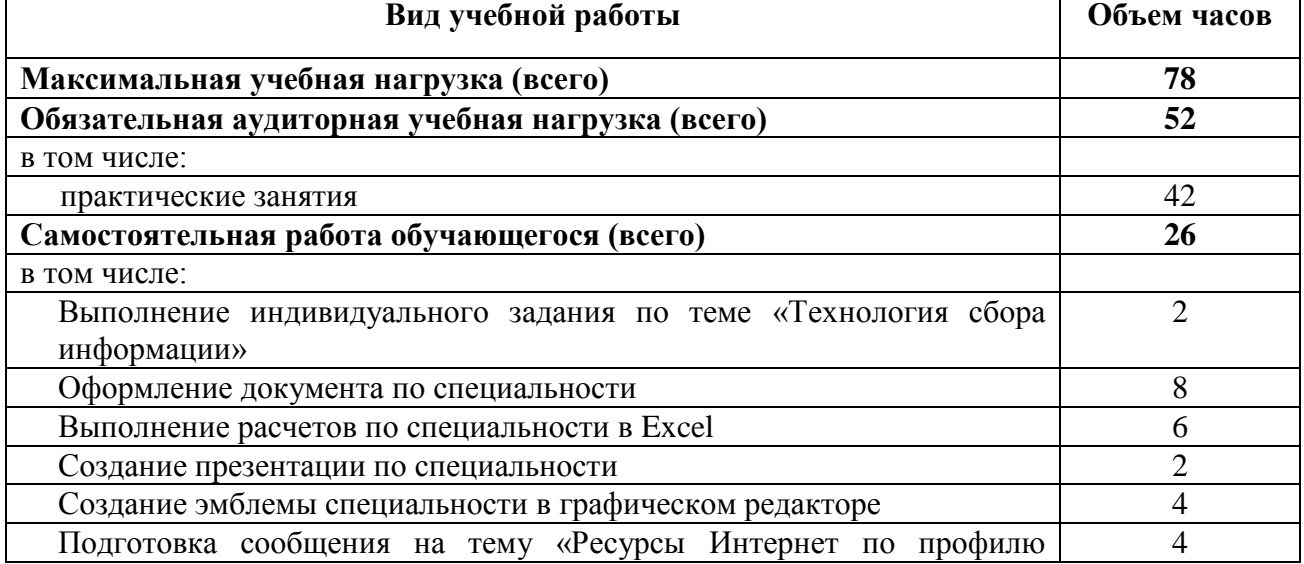

#### **Объем учебной дисциплины и виды учебной работы**

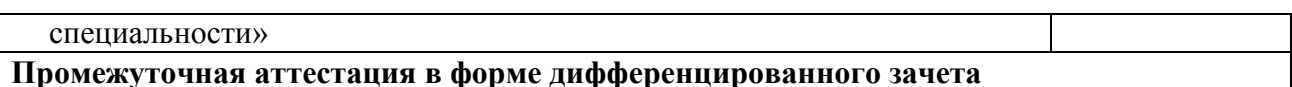

<span id="page-6-0"></span>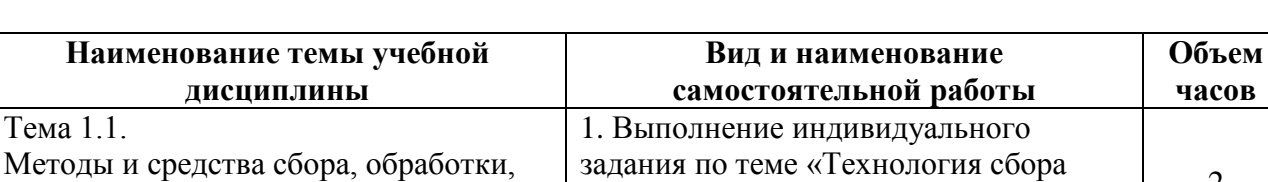

информации»

спениальности

спениальности»

2. Оформление документа по

3. Выполнение расчетов по

4. Создание презентации по

спениальности в Excel

графическом редакторе

специальности в текстовом редакторе

5. Создание эмблемы специальности в

6. Подготовка сообщения на тему

«Ресурсы Интернет по профилю

#### Перечень внеаудиторной самостоятельной работы

# <span id="page-6-1"></span>ЗАДАНИЯ И МЕТОДИЧЕСКИЕ РЕКОМЕНДАЦИИ ПО ВЫПОЛНЕНИЮ РАБОТ

#### Самостоятельная работа №1

# <span id="page-6-2"></span>ВЫПОЛНЕНИЕ ИНДИВИДУАЛЬНОГО ЗАДАНИЯ ПО ТЕМЕ «ТЕХНОЛОГИЯ СБОРА ИНФОРМАЦИИ»

 $2$  часа

Цель самостоятельной работы: формирование умений использовать сеть Интернет и ее возможности для поиска информации; формирование навыков оформления текстовой и графической документации.

Рекомендуемые источники: ресурсы Интернет.

хранения, передачи и накопления

Тема 4.1. Технология создания и

Технология обработки числовой

информации в электронных таблицах

Технология обработки графической

Устройство компьютерных сетей и

сетевых технологий обработки и

обработки документов в текстовом

информации

редакторе Тема 4.2.

 $T$ ема 44

Тема 4.5.

итого

информации Тема 5.1.

Технология созлания

передачи информации

мультимедийных объектов

Задание: оформить описание структуры современных ПК и блок-схему устройства компьютера.

Инструкция по выполнению самостоятельной работы:

Используя ресурсы Интернет найти текст описания структуры современных ПК и образец блок-схемы ПК.

 $\mathcal{D}$ 

8

6

 $\overline{2}$ 

 $\Delta$ 

 $\overline{4}$ 

26

На основании найденной информации оформить текст и схему в MS Word подобно образцу.

### Требования к содержанию и порядку оформления работы:

Работа сдается в печатном виде на бумаге формата А4, ориентация листа книжная, для схемы может быть альбомная на отдельном листе, шрифт Times New Roman, размер - 12 пт, междустрочный интервал 1,15.

## Образец работы

### Структура современных ПК

Структура современных персональных компьютеров отличается от классической структуры компьютера следующим:

1) АЛУ и УУ объединены в единое устройство, называемое микропроцессором (МП), кроме того, в состав МП входит ряд других устройств, предназначенных для хранения, записи, считывания и обмена информацией;

2) применение специализированных устройств - контроллеров<sup>1</sup>, которым передается часть функций МП, связанная с обменом информации и управлением работой устройств для ввода и вывода (внешних устройств) информации, такая децентрализация позволяет повысить эффективность работы компьютера в целом за счет сокращения времени простоя  $M\Pi$ :

3) вместо отдельных линий связи между устройствами используется системная **магистраль (шина)** с соответствующими устройствами сопряжения. Наличие системной магистрали в персональном компьютере позволяет осуществить обмен информацией между устройствами компьютера, уменьшить число линий связи, полключить различные дополнительные устройства через соответствующие разъемные соединения и т. д.

Данная структура была предложена фирмой IBM, поэтому персональные компьютеры, имеющие такую структуру, называются IBM - совместимые (IBM PC).

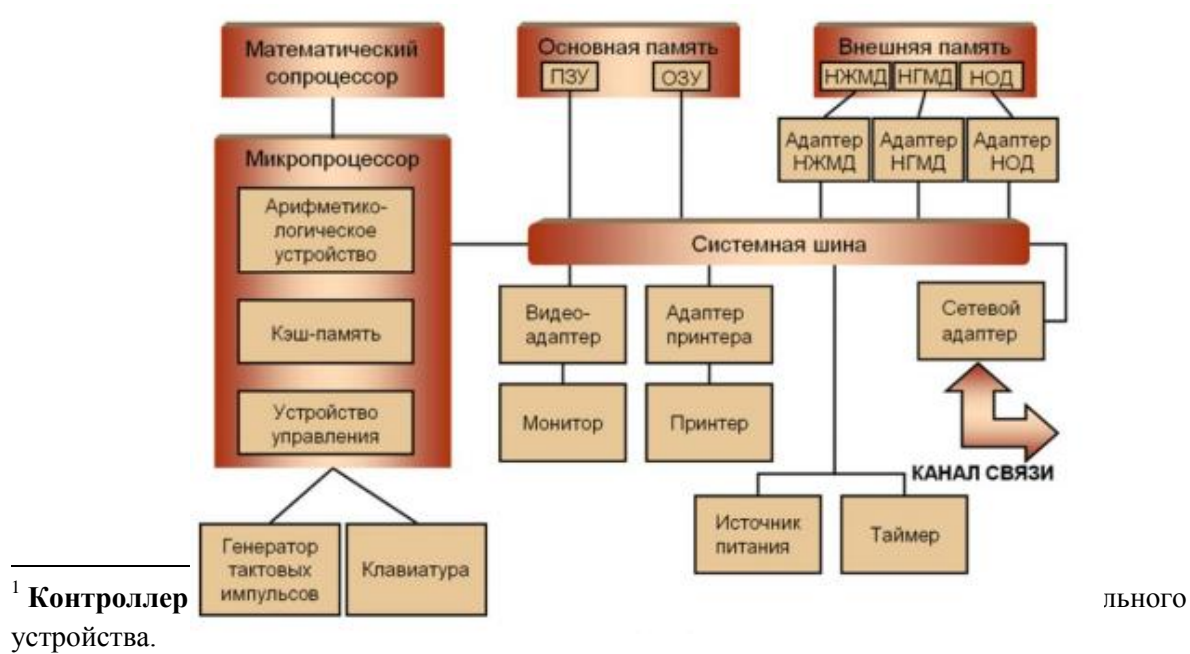

<sup>2</sup> Шина — это линия для передачи сигналов, к которой могут параллельно подключаться несколько устройств компьютера. Шина состоит из трех частей: шина данных, шина адреса и шина управления, регулирующая процесс обмена информацией.

Единая система аппаратурных соединений значительно упростила структуру, сделав ее децентрализованной.

Все передачи данных по шине осуществляются под управлением сервисных программ. Ядро ПК образуют процессор, основная память (ОП), состоящая из оперативной памяти и постоянного запоминающего устройства (ПЗУ). ПЗУ предназначается для записи и постоянного хранения наиболее часто используемых программ управления.

Подключение всех внешних устройств: дисплея, клавиатуры, устройств внешней памяти и др. обеспечивается через соответствующие *адаптеры* - согласователи скоростей работы сопрягаемых устройств, или контроллеры - специальные устройства управления периферийной аппаратурой. Контроллеры в ПК играют роль каналов ввода-вывода.

Процессор, оперативная память, контролеры внешних устройств внутри компьютера соединяются все вместе. Они находятся на одной общей информационной шине ПК, по которой информация может передаваться от любого подключенного к ней устройства к любому другому устройству. Таким образом, изначально все устройства внутри ПК постоянно соединены друг с другом. Организацию согласованной работы шин и устройств выполняют микросхемы системной логики, называемые чипсетом (Chipset).

Каждое устройство ПК всегда способно отличить информацию, предназначенную именно ему от остальных передаваемых по общей шине данных. Важно понимать, что все вышеперечисленные устройства (процессор, оперативная память, контроллеры внешних устройств ввода-вывода), подключенные к информационной шине, работают с одинаково высокой скоростью. Темп работы всех соединенных между собой устройств ПК задает генератор тактовых импульсов.

Из чего состоит системный блок ПК?

Внутри системного блока находятся устройства для обработки и хранения информации. В зависимости от конфигурации компьютера они могут быть различными, но большинство типичных системных блоков включает следующие устройства.

1. Блок питания. Вырабатывает стабилизированные напряжения для питания всех устройств, находящихся в системном блоке. От блока питания выходят многочисленные кабели, которые подключаются к системной плате, дисковым накопителям и другим устройствам.

2. Системная, или материнская, плата. Плата представляет собой важнейший конструктивный узел, на котором размещаются микросхемы устройств, и обеспечивается их необходимое электрическое соединение между собой. Системная плата имеет разъемы для электрического соединения с другими платами компьютера. Таким образом, она связывает компоненты системного блока и обеспечивает их взаимодействие. На системной плате устанавливаются: микропроцессор, набор микросхем системной логики, модули (устройства) постоянной и оперативной памяти, разъемы для установки и подключения микропроцессора, модулей памяти, внешних запоминающих устройств, источника питания и т. д., кроме того, на материнской плате имеется система шин, обеспечивающая обмен информацией между элементами системной платы.

**3. Процессор.** Является «сердцем» компьютера и служит для обработки информации по заданной программе.

4. Оперативная память. Используется для работы операционной системы, программ и для временного хранения текущих данных. Она выполнена в виде модулей, установленных на системную плату, и может хранить информацию только при включенном питании.

5. Видеоадаптер. Обычно выполняется в виде платы расширения и служит для формирования изображения, которое потом выводится на монитор. Современные видеоадаптеры содержат мощный видеопроцессор и большие объемы видеопамяти, что позволяет формировать трехмерное изображение с высоким разрешением. Для недорогих компьютеров выпускаются системные платы с интегрированным видеоадаптером, и его не нужно устанавливать дополнительно.

**6. Жесткий диск.** Основное устройство для хранения информации в компьютере.

**7. Дисковод.** Хотя дискеты уже морально устарели, но дисководы для их чтения еще присутствуют в некоторых компьютерах.

**8. Привод для CD/DVD.** CD/DVD широко используются для распространения информации, поэтому приводы есть почти в каждом компьютере.

**9. Платы расширения.** При необходимости в системный блок можно установить дополнительные устройства, выполненные в виде плат или карт расширения. Примерами таких устройств могут быть сетевые карты, ТВ-тюнеры и многие другие.

## Критерии оценки:

Верная логическая структура текста и схемы – 2 балла; Оформление текста – 1 балл; Индивидуальность, творческий подход – 2 балла; Максимальный результат –5 баллов.

#### **Самостоятельная работа № 2**

# <span id="page-9-0"></span>**ОФОРМЛЕНИЕ ДОКУМЕНТА ПО СПЕЦИАЛЬНОСТИ В ТЕКСТОВОМ РЕДАКТОРЕ**

#### 8 часов

Цель самостоятельной работы: формирование навыков оформления документации по специальности.

Задание: Оформить документ в MS Word согласно своему варианту. Текстовый материал по вариантам представлен в Приложении.

#### Инструкция по выполнению самостоятельной работы:

Создать документ MS Word.

Установить поля документа, параметры страницы, требуемый шрифт.

Набрать текст.

На первом листе в правом верхнем углу ввести служебную информацию: № группы, фамилию, инициалы студента (шрифт Times New Roman, размер – 12 пт). Напечатать документ на принтере.

Требования к содержанию и порядку оформления работы:

- работа сдается в печатном виде на бумаге формата А4, ориентация листа книжная;
- шрифт Times New Roman, цвет черный;
- размер 14 пт.;
- поля документа (см): левое 3, правое, верхнее и нижнее 1,5; переплета нет;
- заголовки, если имеются в тексте, полужирным шрифтом, установить по центру;
- текст выровнен по ширине;
- красная строка: верхний бегунок на линейке перенести вправо на 1 см.;
- междустрочный интервал 1,15;

интервал перед абзацем и после абзаца 0.

#### *Приложение*

### **Вариант 1**

#### **ДВИГАТЕЛИ**

Основными элементами силовых приводов являются двигатели. Двигатели характеризуются следующими главными параметрами:

#### 1. Технические параметры:

- Мощность  $N_H$ , кВт;
- Крутящий момент на валу  $M_H$  Кн $\cdot$ м;
- Частота вращения вала  $n_H$ , об/мин;
- $\bullet$  KIII n, %;
- Масса *m,*кг.

Между этими тремя параметрами имеется связь:

 $N_H$ =9,55 $M_H n_H \cdot 10^{-3}$ , кВт (9,55 – размерный коэффициент).

Кроме этих параметров степень совершенства конструкции двигателя характеризуют также удаленной мощностью:

 $N_{\text{yA}} = m / N_{H}$ , кг/кВт, обычно  $N_{\text{yA}} = 2 - 15$ кг/кВт.

- 2. Эксплуатационные параметры:
	- Коэффициент перезагрузки  $k_n$
	- Диапазон регулирования частоты вращения вала  $R_{\text{II}}$ ;
	- Коэффициент гибкости  $k_r$ .

Рассмотрим теперь более подробно эти параметры:

*Коэффициент перегрузки*

$$
k_{\rm \scriptscriptstyle II} = M_{max}/M_{\rm \scriptscriptstyle H},
$$

где  $M_{max}$  – максимально достижимый крутящий момент;  $M_{\text{H}}$  – номинальный крутящий момент.

*Диапазон регулирования частоты вращения вала* (скоростной коэффициент)

$$
R_{\rm A}=n_{max}/n_{\rm H},
$$

где  $n_{max}$  – максимально достижимая частота вращения вала Д;  $n_{\rm H}$  – номинальная частота вращения вала двигателя.

Небольшие значения  $k_{\text{n}}$  и  $R_{\text{n}}$  свидетельствуют об ограниченной способности двигателя к преодолению возрастающих нагрузок.

*Коэффициент гибкости*

$$
k_{\rm r}=\Delta\ n/\Delta\ M,
$$

где △M– изменение крутящего момента на валу Д при изменении внешней нагрузки; △*n* – соответствующее этому изменение частоты вращения вала. Смысл этого параметра в следующем. Если мы попытаемся затормозить вал двигателя, двигатель среагирует снижением частоты вращения вала. Происходящий при этом прирост крутящего момента и уменьшение частоты вращения двигатель и есть параметры △M и △*n* для расчѐта коэффициента гибкости. Двигатель имеет гибкую характеристику при  $k_{\rm r}$  > 2, жесткую характеристику – при  $k_{\rm r}$  < 2.

Типы двигателей, используемые в главном силовом приводе, представлены на блоксхеме (рис. 1).

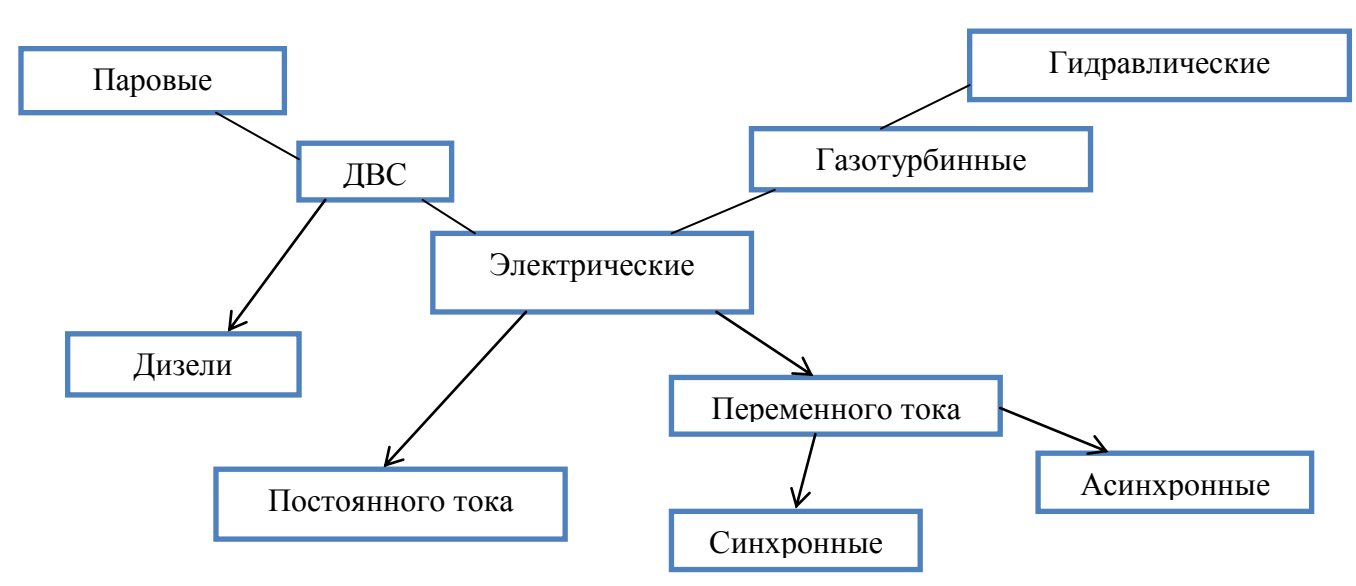

*Рис. 1. Типы двигателей главных силовых приводов БУ*

# **Вариант 2 ТЕХНИЧЕСКИЕ ХАРАКТЕРИСТИКИ ДВИГАТЕЛЕЙ**

Ниже рассмотрены особенности и технические характеристики двигателей различного типа.

*Паровые двигатели* (ПД)

Первые БУ вращательного бурения – ПД

Они имели следующие эксплуатационные параметры:

- $k_{\text{n}} = 1, 5...3$  (высокий);
- $R_n = 2.0...5.0$  (высокий);
- $K_r = 2$  (гибкая характеристика);
- $N_n = 55...110 \text{ kBr}.$

Этот тип двигателя прост и надежен.

Недостатки: низкий КПД, большой расход энергоносителей, низкая мощность. В настоящее время их время их не применяют.

*Дизельные двигатели (ДД)*

Применяемые в силовых приводах БУ ДСВ работают на тяжелых топливах (дизтопливо). Двигатели, работающие на легких топливах (бензин, керосин), на буровых установках не применяются из-за неэкономичности.

ДД имеют следующие эксплуатационные показатели:

- $k_{\rm n} = 1, 1...1, 2$  (низкий);
- $R_{\rm n} = 1,3...1,8$  (удовлетворительный);
- $K_r > 2$  (гибкая характеристика);
- $\bullet$  KПД 25 ... 35 %

Крутящий момент МДД изменяется в узких пределах ( $\approx 10$  %), а соответствующие изменения n в широком диапазоне (23…44 %).

*Особенности ДД:*

- нельзя запускать под нагрузкой (требуется установка фрикционных муфт, отключающих трансмиссию);
- не способны к большим перегрузкам (требуются специальные устройства редукторы, гидротрансформаторы для адаптации к большим нагрузкам);

 мощность двигателя зависит от давления, температуры и влажности окружающей среды.

#### **Рекомендации по монтажу и эксплуатации**

При монтаже ДД, как и при монтаже других двигателей СП БУ, следует добиваться соосности валов двигателей и трансмиссионных валов. После центрирования валов, на дизеля устанавливают выхлопные трубы и искрогасители. Каждый выхлопной коллектор дизеля должен быть соединен с отдельной выхлопной трубой. Высота выхлопной трубы от пола должна быть не менее 2…2,2 м с уклоном в сторону выхлопа в пределах 20°. Для выхлопных труб используют стальные трубы диаметром не менее 100 мм. Выхлопные трубы устанавливают на стойках и подвешивают к каркасу укрытия так, чтобы масса их не передавалась на выхлопной коллектор дизеля. В конце каждой выхлопной трубы должен быть установлен искрогаситель. Расстояние от искрогасителя до стены укрытия, если она сделана из горючего материала, должно быть не менее 5 метров. Выхлопные трубы с коллекторами дизелей и с искрогасителями соединяют с помощью фланцев. Между фланцами устанавливают асбестовые прокладки. В стенках укрытий из пожароопасного материала устанавливают разделку из листовой стали или другого несгораемого материала.

Таблица 4

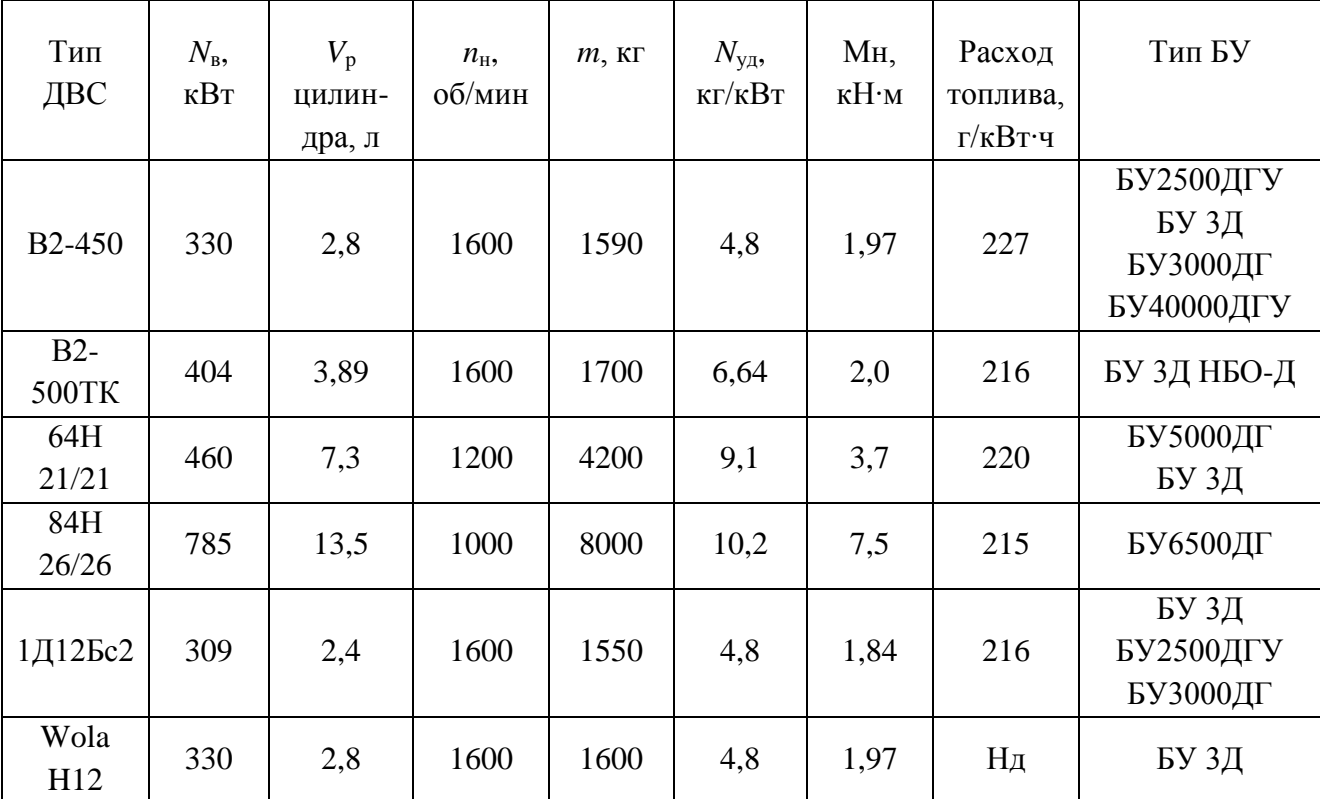

*Технические характеристики дизельных двигателей БУ*

#### **Вариант 3**

#### **ЭКСПЛУАТАЦИЯ ЭЛЕКТРОДВИГАТЕЛЕЙ**

В процессе эксплуатации следует избегать пиковых нагрузок на привод, при которых (как отмечено выше) задействуется 100% мощности двигателя. В этом случае идет быстрый износ ДД, снижается его КПД и срок его службы. Необходимо также постоянно следить за системой масляного охлаждения и смазки ДД, так как от качества смазки и охлаждения в значительной степени зависит его долговечность. Нельзя допускать использования дизтоплива с примесью воды, так как в этом случае идет его ускоренный износ и может произойти аварийная остановка ДД. Необходимо также производить на ДД все виды ТО, предусмотренные заводом-изготовителем.

# **Электродвигатели**

В настоящее время число БУ с электрическим приводом достигает 60% их общего числа, потому что электропривод самый удобный, дешевый, безопасный и экологичный. Основные его достоинства: высокий КПД, бесшумная работа, чистота рабочих мест.

Существует несколько разновидностей электродвигателей силовых приводов БУ.

## **Асинхронные двигатели с фазным ротором**

Применяются в приводе лебедки, насоса, ротора. Управляется посредством мощных токовых станций. Плавный пуск двигателя достигается малым пусковым током.

Основные эксплуатационные параметры этих двигателей:

- $k_{\text{n}} = 1, 7...2, 2$  (высокий);
- $\bullet$  R<sub>n</sub> = 1 (низкий)
- $\bullet$  K<sub>r</sub> < 2 (жесткая характеристика)
- КПЛ 90...95%

Основные технические характеристики асинхронных двигателей БУ приведены в табл. 5.

Таблица 5

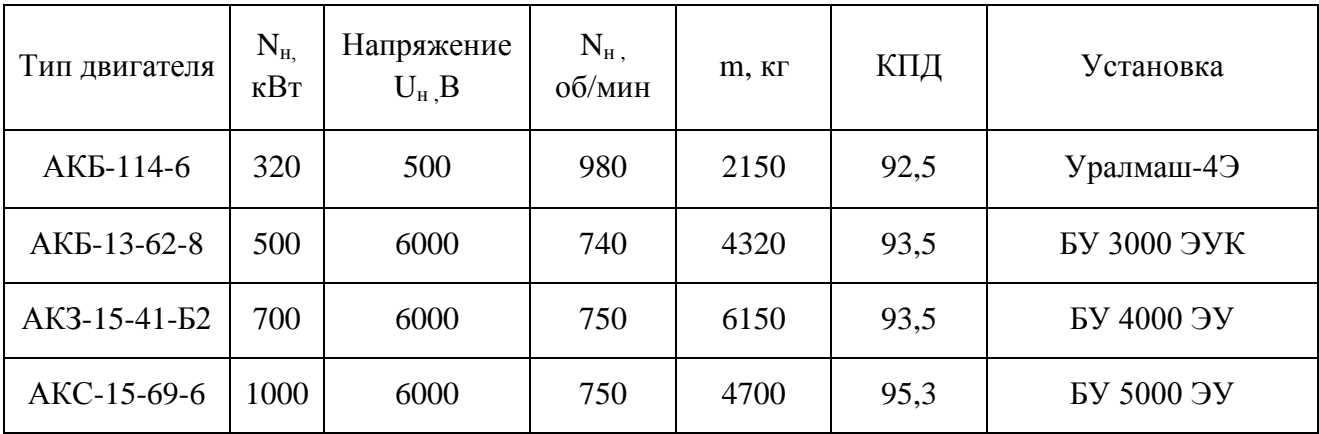

# *Технические характеристики асинхронных двигателей главного силового привода БУ*

#### **Синхронные двигатели**

Характеризует вращение вала двигателя с частотой, кратной частоте питающего напряжения.

Основные эксплуатационные параметры:

- $\bullet$   $\kappa_n = 1,65...1,8$  (высокий);
- $R_{\text{\tiny R}} = 1$  (низкий);
- $\bullet$   $\kappa_{\rm r}$  < 2 (жёсткая характеристика);

КПД – 95 %.

Эти двигатели имеют максимальный КПД при номинальной нагрузке. Изменения нагрузки и напряжения в питающей сети *U* практически не влияют на крутящий момент. Такие параметры приемлемы для привода буровых насосов БУ.

Недостатки синхронного двигателя:

- усложнен его пуск (разгон до синхронной частоты приходятся проводить с помощью дополнительного пускового двигателя или специальных импульсных пусковых устройств);
- большая сила пускового тока;
- невозможность параллельной работы двух двигателей на один исполнительный механизм из-за больших динамических моментов ротора двигателя.

В табл. 6 приведены основные технические параметры некоторых синхронных двигателей.

Таблица 6

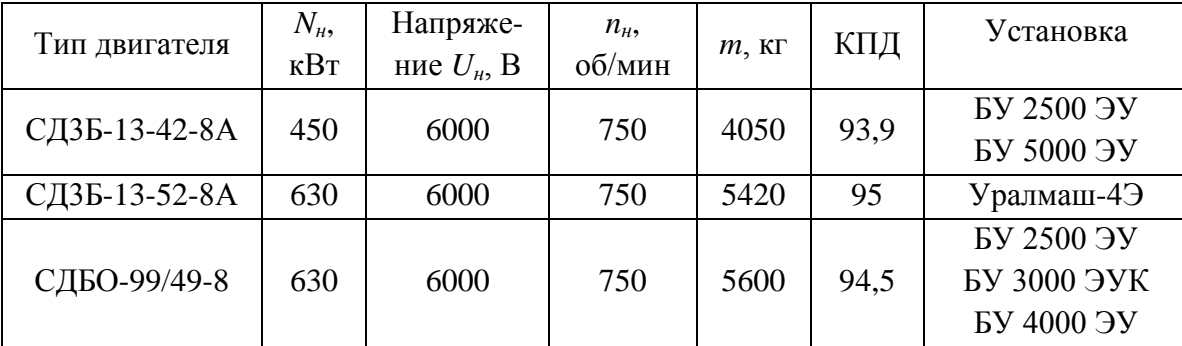

# *Технические характеристики синхронных двигателей главного силового привода БУ*

# **Вариант 4**

# **ТРЕБОВАНИЕ К ПРОДУКЦИИ СКВАЖИН**

#### **Таблица 1.6. Классы нефти**

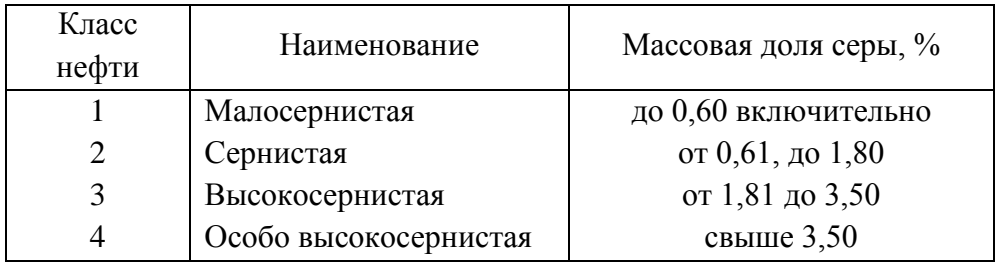

# **Таблица 1.7. Типы нефти**

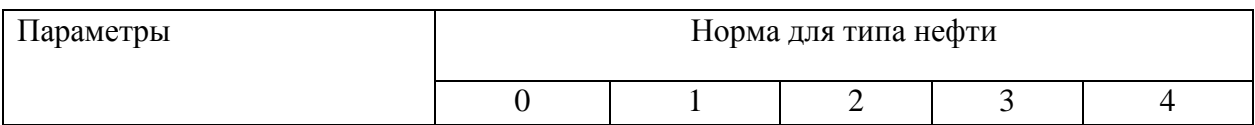

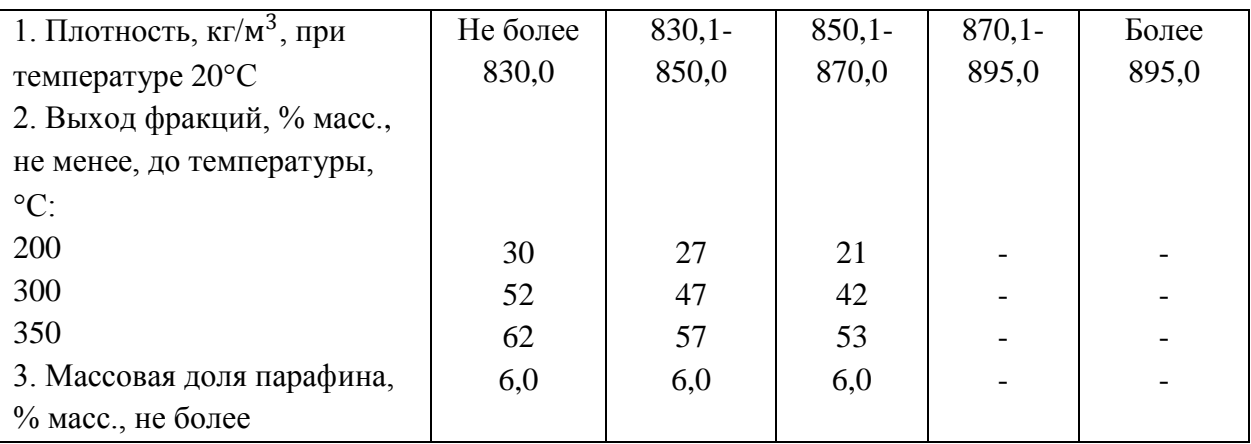

По плотности, а также по выходу фракций и массовой доле парафина (в случае поставки на экспорт) нефть подразделяют на 5 типов (табл. 1.7).

0 – особо легкая, 1 – легкая, 2 – средняя, 3 – тяжелая, 4 – битуминозная.

По степени подготовки нефть подразделяют на 3 группы, которые показы в таблице 1.8.

По содержанию сероводорода и легких меркаптанов нефть подразделяют на 3 вида (табл. 1.9).

Если по одному из показателей нефть относится к типу или группе с меньшим номером, а по другому – к нефти с большим, то нефть признают соответствующей типу или группе с большим номером. Например, если плотность нефти равна 820 кг/м<sup>3</sup>, а выход фракций 21%, то нефть относится к типу 2. Если содержание воды в нефти равно 0,5% масс., а содержание хлористых солей составляет 900 мг/дм<sup>3</sup>, то в этом случае ее следует относить к группе 3.

Нефть имеет условное обозначение. Оно состоит из 4 цифр, соответствующих обозначениям класса, типа, группы и вида. При поставке нефти на экспорт к обозначению добавляется индекс «Э».

Структура условного обозначения нефти выглядит следующим образом:

|  |  | ದ |  | ГОСТ Р 51858-2002 |
|--|--|---|--|-------------------|
|--|--|---|--|-------------------|

**Таблица 1.8. Группы нефти по степени подготовки**

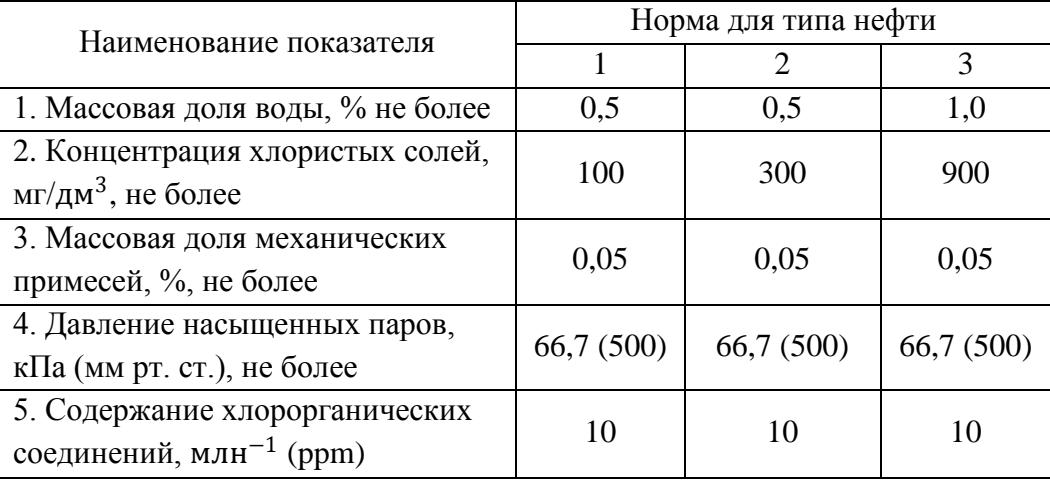

#### **Таблица 1.9. Виды нефти**

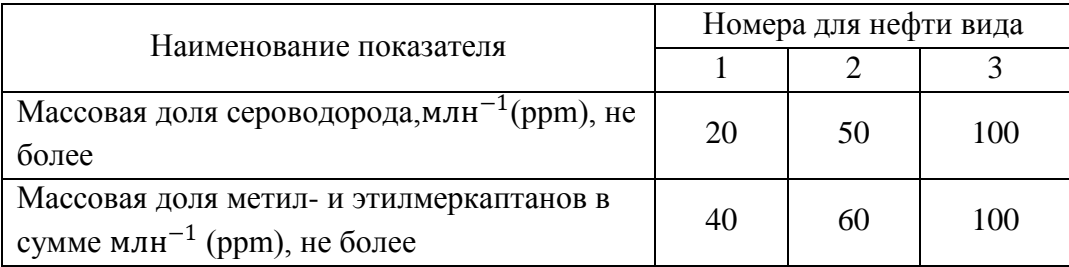

#### **Вариант 5**

#### **КИНЕТИКА ТЕПЛОПЕРЕДАЧИ**

Значения λ для различных тел имеют разную величину. Ее значения для некоторых твердых тел, капельных жидкостей и газов показаны в таблице 5.1.

#### **Таблица 5.1. Коэффициенты λ различных тел при комнатной температуре**

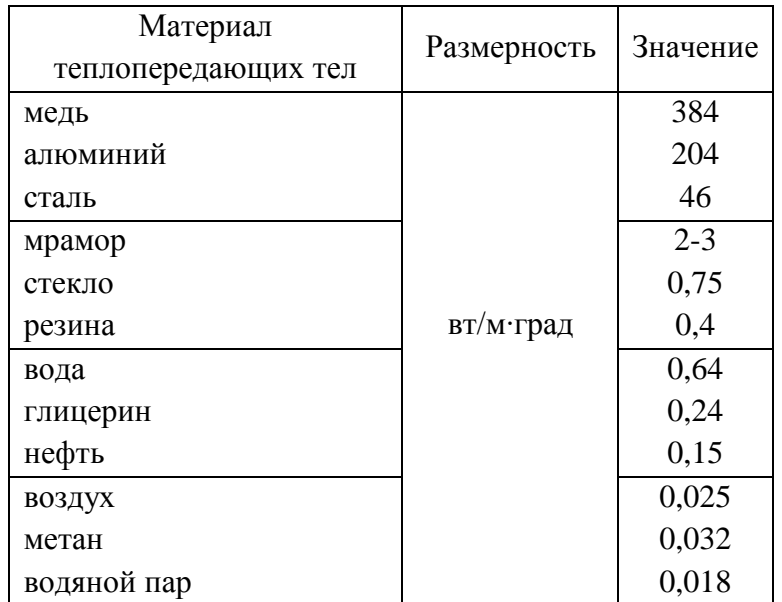

Анализ таблицы 5.1. показывает, что величина λ металлов наибольшая, значительно меньшие коэффициенты теплопроводности имеют твердые тела – неметаллы, еще меньшие – жидкости и газы. Теплопроводность жидких металлов (ртуть) находится на уровне твердых.

Исследования, проведенные в области передачи тепла теплопроводностью, показали следующее.

Теплопроводность металлов изменяется пропорционально их электропроводности, что подтверждает участие электронов в механизме теплопроводности металлов.

Теплопроводность большинства твердых тел увеличивается при повышении их температуры, что обусловлено увеличением интенсивности колебаний атомов и молекул. Исключение составляют чистые металлы, λ которых, как и электропроводность, уменьшается при повышении температуры.

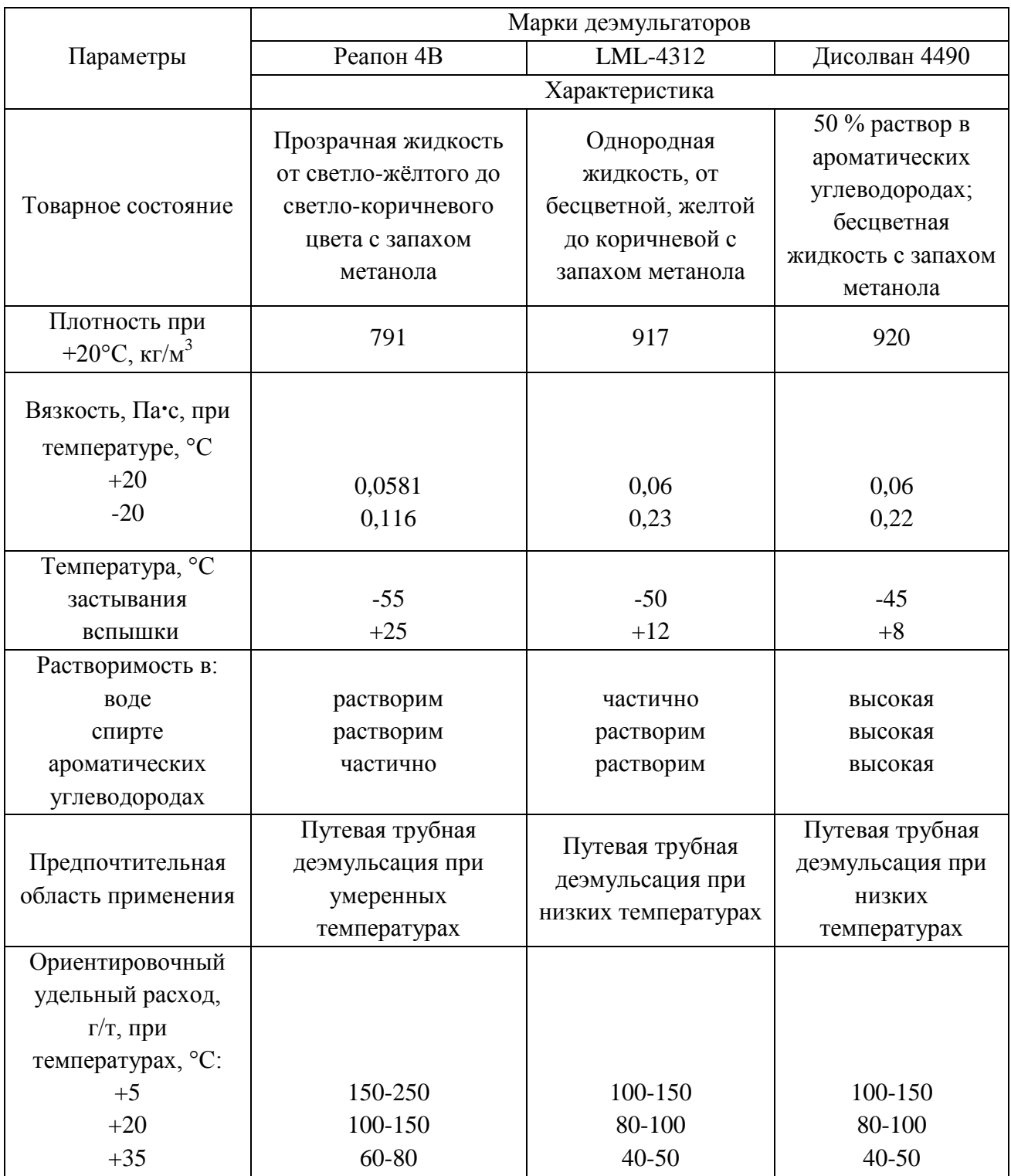

# **Таблица 3.1. Характеристика деэмульгаторов**

#### **СТРУКТУРА ОАО «УДМУРТНЕФТЬ»**

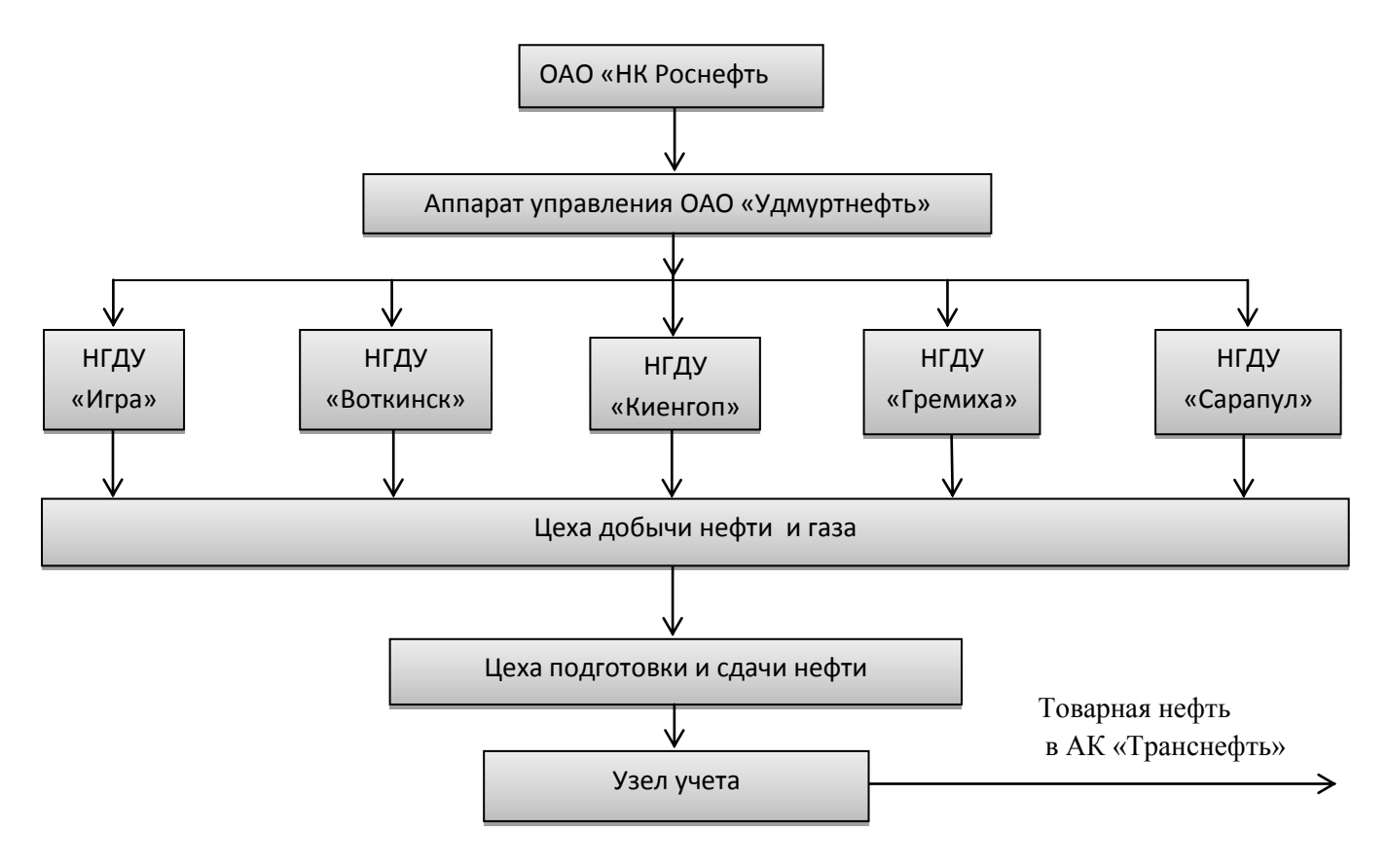

Рис.1. Структура ОАО «Удмуртнефть»

- импульсно-дозированное тепловое воздействие на пласт с паузой (ИДТВП);
- теплоциклическое воздействие на пласт (ТЦВП);
- термополимерное воздействие на залежи вязкой нефти (ТВП);
- разработка месторождений с применением горизонтальных скважин (ГС);
- разработка месторождений с применением боковых горизонтальных стволов (БГС);
- технологии обработки призабойной зоны (ОПЗ) пласта на основе жидкофазного окисления легких углеводородов, щелевой разгрузки продуктивных пластов и др.

Внедрение технологий академика В.И. Кудинова позволяет повышать коэффициент нефтеизвлечения с 25-27% до 40-45%.

#### **Расчет отдельных узлов и систем РВС**

С целью подбора угла наклона отбойного козырька поперечное сечение РВС разбивается на ряд условных цилиндров с радиусами *r*1, *r*2, *r*3, …, *rn*. Затем ведется расчет времени пребывания обезвоженной нефти до момента входа в лотковое устройство, то есть время прохождения этой нефти от оси РВС до образующей лотка диаметром *D*, по уравнению

$$
\tau_{\text{np}} = \frac{0.785 \cdot (D - 2b)^2 \cdot h}{L}
$$

.

В последующем подсчитывается, на какую глубину утонет капля воды диаметром *d* = 0,1 мм за это время:

$$
\frac{1}{\tau_{\text{oc}}} = \frac{d^2 g(\rho_b - \rho_{\text{H}})}{18\mu}, \text{ or } y_{\text{A}} = \frac{d^2 g(\rho_b - \rho_{\text{H}})}{18\mu} \cdot \tau_{\text{np}}.
$$

Аналогично подсчитывается время прохождения нефти слоем h от оси РВС до образующих каждой из условных цилиндров радиусами  $r_1, r_2, ..., r_n$  и высоты осаждения капли воды  $l_1, l_2, ..., l_n$ . Например, для цилиндра с радиусом  $r_1 = 0, 5D_1$ 

$$
\tau_{\text{np}_1} = \frac{0.785 D_1^2 h}{L} \ \mathbf{u} \ \ l = \frac{d^2 g(\rho_b - \rho_{\text{H}})}{18 \mu} \cdot \tau_{\text{np}_1},
$$

для цилиндра с радиусом  $r_1 = 0.5D_1$ 

$$
\tau_{\text{np}_1} = \frac{0.785 D_2^2 h}{L} \quad \text{if} \quad l = \frac{d^2 g(\rho_b - \rho_{\text{H}})}{18 \mu} \cdot \tau_{\text{np}_1}, \text{if } \tau \text{.}
$$

После определения ряда глубин осаждения  $l_1, l_2, l_3, \ldots, l_n$  строится зависимость их величин от времени пребывания обезвоженной нефти слоем h в каждом из цилиндров. Затем, с учетом величины угла  $\alpha$  наклона касательной к этой кривой, подбирается величина угла  $\alpha_1$ наклона отбойного козырька к линии горизонта из соотношения  $\alpha_1 = (1,08 - 1,12) \alpha$ .

#### Вариант 7

#### ДАВЛЕНИЕ

Давлением называется сила, действующая по нормали на единицу поверхности. Если S - поверхность в м<sup>2</sup>, а  $F$  - сила в н, действующая на поверхность S, то давление в системе СИ будет равно

$$
P=\frac{F}{S} \quad \frac{H}{M^2}
$$

Давление в технике часто измеряется в атмосферах.

Различают физическую и техническую атмосферы.

За физическую атмосферу (атм) условно принимается давление столба ртути высотой 760 мм на площадь, равную 1 см<sup>2</sup>, при температуре 0° С, которое соответствует давлению столба атмосферного воздуха на уровне моря на средней широте 45°. Это давление оказывается равным 1,033 кг/см<sup>2</sup> или 10330 кг/м<sup>2</sup>.

Для удобства вычисления используют понятие технической атмосферы (ат) равной лавлению в 1 кг/см<sup>2</sup> = 10000 кг/м<sup>2</sup> = 98100 н/м<sup>2</sup> = 0.981 бар.

Давление может измеряться и высотой столба текучей среды: любого газа или жидкости (ртути, воды и др.). Если взять столб текучей среды высотой h с площадью основания равной единице, то сила, действующая на эту единицу площади, то есть давление Р. будет представлять собой вес столба жидкости:

$$
P=\gamma h=\rho gh.
$$

Здесь величина h при известной плотности текучей среды характеризует давление:

$$
h = \frac{P}{\rho \cdot g}
$$

Например, техническая атмосфера может быть выражена высотой столба воды, у которой при температуре 4°°С плотность равна 1000 кг/м $^3\!$ :

$$
h = \frac{P}{\rho * g} = \frac{98100}{1000 \cdot 9.81} = 10 \text{ m } \text{ with } 10000 \text{ nm}.
$$

Таким образом, техническая атмосфера, равная 10000 кг/м<sup>2</sup>, соответствует давлению, создаваемому столбом воды в 10000 мм. Поэтому давления 1 кг/м<sup>2</sup> и 1 мм вод. ст. равновелики.

Если рассматривать давление, создаваемое высотой столба ртути, у которой плотность 13595 кг/м<sup>3</sup>, то окажется, что техническая атмосфера равновелика давлению, создаваемому столбом ртути в 735 мм  $(h = P/\rho g = 98100/13595 \cdot 9,81 = 735 \text{ mm})$ , а физическая атмосфера – водяным столбом 10,33 м или ртутным — высотой 760 мм ( $h=p/\gamma$ = 10330 кг/м $^2$  : 1000 кг/м $^3$  = 10,33 м вод. ст. или 10330 кг/м<sup>2</sup>: 13595 кг/м<sup>3</sup> = 0,76 м = 760 мм рт. ст.).

В общем случае для пересчѐта давления, выраженного высотой столба *h<sup>1</sup>* одной текучей среды, в давление, выраженное высотой столба *h<sup>2</sup>* другой, можно использовать соотношение

$$
h_2 = \frac{h_1}{\gamma_2} \cdot \gamma_1 \; .
$$

Различают *абсолютное* и *избыточное* давления, которые измеряются в абсолютных *(ата)* и избыточных *(ати)* атмосферах соответственно.

**Избыточным** давлением называется то давление, на которое показывает прибор для определения давления – *манометр*. Поэтому оно называется еще *манометрическим*.

**Абсолютное** давление больше избыточного на величину атмосферного давления. Например, если давление в аппарате по манометру равно 3 ати, то абсолютное давление будет равно 4 ата.

Если давление в текучей среде измеряется высотой столба той же самой среды, то она называется *приведенной* или *пьезометрической высотой.*

#### Критерии оценки:

Правильно установлены параметры разметки страницы: поля, отступы – 1 балл;

Набор и правильное форматирование текстового материала: шрифт, выравнивание – 2 балла;

Правильно введены и оформлены формулы –1 балл; Правильно оформлены таблицы, схемы –1 балл; Максимальный результат –5 баллов.

#### **Самостоятельная работа № 3**

### <span id="page-20-0"></span>**ВЫПОЛНЕНИЕ РАСЧЕТОВ ПО СПЕЦИАЛЬНОСТИ В ЭЛЕКТРОННЫХ**

#### **ТАБЛИЦАХ EXCEL**

#### 6 часов

Цель самостоятельной работы: формирование навыков обработки и анализа профессиональной информации в электронных таблицах; приобретение практических навыков расчета в Excel.

Задание: Организовать в Excel расчет задачи по термодинамике.

Инструкция по выполнению самостоятельной работы:

Разобрать решение задачи.

Организовать расчет в Excel расчет задачи по термодинамике, используя исходные данные к задаче, согласно своему варианту;

#### Требования к содержанию и порядку оформления работы:

Задание выполняется по данным своего варианта в электронных таблицах Excel. Вся работа должна быть представлена на одном листе книги. Работа сдается в электронном виде.

#### **Решение задач по термодинамике**

## **Задача 1.**

Варианты 1-15

Емкость разделена перегородкой на две части. С одной стороны перегородки азот  $N_2$  при  $P_{N2}$ ,  $t_{N2}$  и  $V_{N2}$ , с другой углекислый газ  $CO_2$  при  $P_{CO2}$ ,  $t_{CO2}$  и  $V_{CO2}$ .

Определить массовый, объемный состав смеси, а также давление смеси, ее газовую постоянную и температуру смеси.

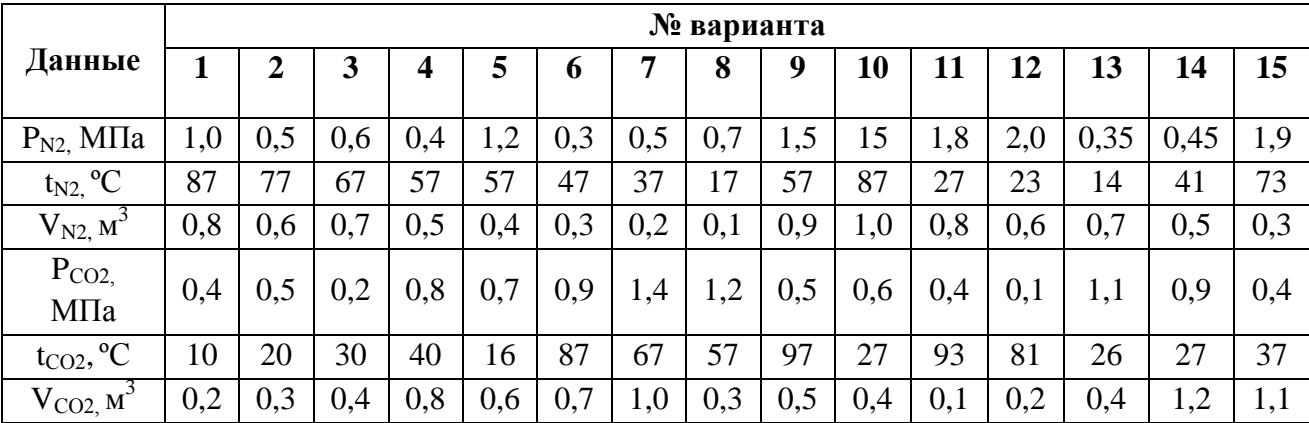

#### **Методические указания к решению задачи 1.**

В данной задаче необходимо уметь произвести расчет состава смеси в массовых и объемных долях, уметь определить газовую постоянную смеси.

Для выполнения данной задачи необходимо ознакомиться с темой «Газовые смеси».

# **Условие задачи**

Емкость разделена перегородкой на две полости. С одной стороны перегородки газ азот *N*<sub>2</sub> при  $P_{N2}$ ;  $t_{N2}$  и  $V_{N2}$  с другой стороны углекислый газ  $C0_2$  при  $P_{CO2}$ ;  $t_{CO2}$  и  $V_{CO2}$ . Определить массовый состав смеси, а также *Rсм; Тсм* после удаления перегородки.

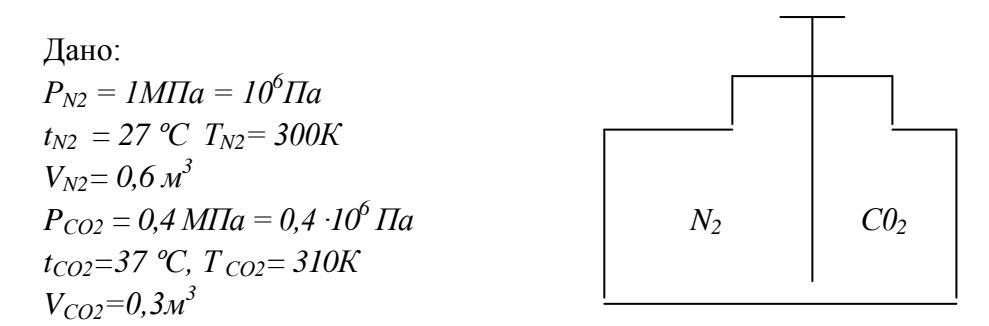

Определить  $g_{N2}$ ,  $g_{CO2}$ ,  $P_{CM}$ ,  $R_{CM}$ 

#### **Решение**

1. Определяем газовые постоянные для азота и углекислого газа

$$
R_{N2} = \frac{R_{y}}{\mu_{N2}} = \frac{8314}{28} \approx 297 \left[ \frac{\text{A} \text{J} \text{J} \text{C}}{\text{K} \text{c} \cdot \text{K}} \right] \tag{1}
$$

$$
R_{CO2} = \frac{R_{y}}{\mu_{CO2}} = \frac{8314}{44} \approx 189 \left[ \frac{\text{A} \text{J} \text{m}}{\text{K} \text{c} \cdot \text{K}} \right] \tag{2}
$$

2. Из уравнения состояний идеального газа определяем массу каждого компонента

$$
m_{N2} = \frac{P_{N2} \cdot V_{N2}}{R_{N2} \cdot T_{N2}} = \frac{10^6 \cdot 0.6}{297 \cdot 300} = 6.73 \kappa z
$$
 (3)

$$
m_{CO2} = \frac{0.4 \cdot 10^6 \cdot 0.3}{189 \cdot 310} = 2.04 \kappa z \tag{4}
$$

3. Определяем массовый состав смеси

$$
g_{N2} = \frac{m_{N2}}{m_{N2} + m_{CO2}} = \frac{6,73}{6,73 + 2,04} = \frac{6,73}{8,77} = 0,77
$$
 (5)

$$
g_{CO2} = \frac{m_{CO2}}{m_{N2} + m_{CO2}} = \frac{2,04}{8,77} = 0,23
$$
 (6)

 $\mathbf{r}$ 

4.Определяем объемный состав смеси

$$
r_{N2} = \frac{V_{N2}}{V_{N2} + V_{CO2}} = \frac{0.6}{0.9} = 0.67 \qquad r_{CO2} = \frac{V_{CO2}}{V_{N2} + V_{CO2}} = 0.33 \tag{7}
$$

5.Определяем газовую постоянную смеси

$$
R_{\text{cm}} = R_{N2} \cdot g_{N2} + R_{\text{CO2}} \cdot g_{\text{CO2}} = 297 \cdot 0,77 + 189 \cdot 0,23 = 228,69 + 43,47 = 272,16 \left[ \frac{\text{A} \cdot \text{C}}{\text{R2} \cdot \text{K}} \right] \tag{8}
$$

6. Onpeqensen renmeparypy cnecu  
\n
$$
T_{cu} = \frac{T_{N2} \cdot m_{N2} + T_{CO2} \cdot m_{CO2}}{m_{N2} + m_{CO2}} = \frac{300 \cdot 6,73 + 310 \cdot 2,04}{6,73 + 2,04} = 303[K].
$$
\n(9)

#### Критерии оценки:

Верно введены расчетные формулы – 3 балла; Верно оформлено решение задачи – 2 балла; Максимальный результат –5 баллов.

# **Самостоятельная работа № 4 СОЗДАНИЕ ПРЕЗЕНТАЦИИ ПО СПЕЦИАЛЬНОСТИ**

#### 2 часа

<span id="page-22-0"></span>Цель самостоятельной работы: формирование навыков использования компьютерных программ для оформления презентаций по специальности.

Рекомендуемые источники: ресурсы Интернет.

Задание: создать презентацию по специальности.

Инструкция по выполнению самостоятельной работы:

Определить конкретную тематику презентации.

Разработать логическую структуру презентации.

Найти в Интернет материал согласно выбранной теме.

Сделать презентацию в программе PowerPoint с учетом требований, представленных ниже.

## Требования к содержанию и порядку оформления работы:

Презентации должна раскрывать особенности профессиональной деятельности по выбранной специальности (желательно указать основные нефтегазовые компании, регионы добычи и транспортировки углеводородных ресурсов) или освещать процесс обучения по данной специальности с акцентом на изучении профессиональных модулей, особенностей прохождения учебной и производственной практик. Тема и логическая структура презентации определяется студентом самостоятельно. Основные рекомендации по оформлению презентации представлены в таблице 2.

| Элементы       |                                                                                        |  |  |
|----------------|----------------------------------------------------------------------------------------|--|--|
| оформления     | Рекомендации                                                                           |  |  |
| презентации    |                                                                                        |  |  |
| Титульный      | Должен содержать:                                                                      |  |  |
| слайд          | наименование учебного заведения,<br>-                                                  |  |  |
|                | тему презентации,                                                                      |  |  |
|                | ФИО студента,                                                                          |  |  |
|                | № группы,                                                                              |  |  |
|                | город,                                                                                 |  |  |
|                | год.                                                                                   |  |  |
| Объем          | 8-10 слайдов, включая титульный слайд.                                                 |  |  |
| презентации    |                                                                                        |  |  |
| Расположение   | предпочтительно горизонтальное расположение информации;<br>—                           |  |  |
| информации на  | наиболее важная информация должна располагаться в центре;<br>$\overline{\phantom{0}}$  |  |  |
| странице       | желательно, чтобы на слайдах оставались поля, не менее 1 см с                          |  |  |
|                | каждой стороны.                                                                        |  |  |
| Заключительный | не рекомендуется слайд с текстом «Спасибо за внимание» или<br>$\overline{\phantom{0}}$ |  |  |
| слайд          | «Конец»,<br>слайдов<br>T.K.<br>завершение<br>показа<br>еще<br>He<br>является           |  |  |
|                | выступления,<br>завершением<br>последовать<br>МОГУТ<br>вопросы<br>на                   |  |  |
|                | представленное сообщение;                                                              |  |  |
|                | оптимальным вариантом представляется повторение<br>титульного                          |  |  |
|                | слайда в конце презентации.                                                            |  |  |
| Стиль          | Единый стиль оформления для всей презентации.                                          |  |  |
| Фон            | не должен быть слишком ярким или мрачным;<br>$\overline{\phantom{0}}$                  |  |  |
|                | лучше выбирать холодные цвета, гармонирующие с иллюстративным                          |  |  |
|                | материалом презентации.                                                                |  |  |
| Использование  | на одном слайде не рекомендуется использовать более трех цветов;<br>-                  |  |  |
| цвета          | фон и текст должны быть оформлены контрастными цветами.<br>$\overline{\phantom{0}}$    |  |  |
| Анимационные   | следует использовать, когда это является логически обоснованным, и                     |  |  |
| эффекты        | не следует ими перегружать презентацию, тем самым отвлекая                             |  |  |
|                | внимание слушателей от информации на слайде.                                           |  |  |

Таблица 2 – Рекомендации по оформлению презентации

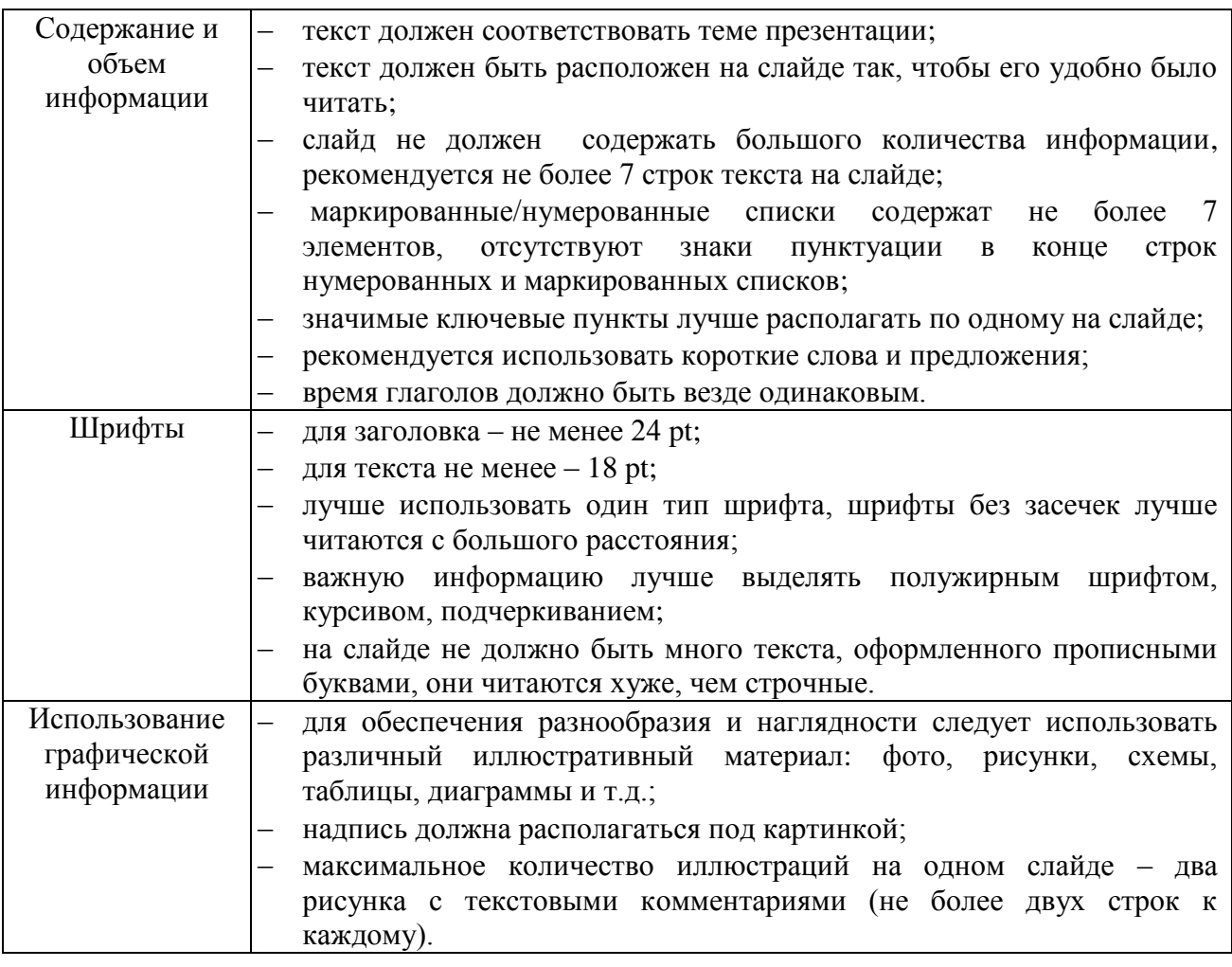

Критерии оценки:

Содержание работы соответствует теме и заданию – 1 балл;

Четкая логическая структура презентации – 1 балл;

Дизайн и оформление презентации соответствует рекомендациям – 1 балл;

Оптимальное использование иллюстраций – 1 балл;

Логически обоснованное использование эффектов анимации, перехода слайдов – 1 балл;

Максимальный результат –5 баллов.

# **Самостоятельная работа № 5**

# <span id="page-24-0"></span>**СОЗДАНИЕ ЭМБЛЕМЫ СПЕЦИАЛЬНОСТИ В ГРАФИЧЕСКОМ РЕДАКТОРЕ**

4 часа

Цель самостоятельной работы: формирование навыков применения графических редакторов для создания и редактирования профессионально ориентированных изображений. Рекомендуемые источники: ресурсы Интернет

Задание: создать эмблему специальности средствами графического редактора.

Инструкция по выполнению самостоятельной работы:

Придумать эскиз эмблемы.

Можно использовать ресурсы Интернет для поиска отдельных элементов эмблемы.

На основании эскиза оформить эмблему в любом редакторе с использованием любых доступных инструментов.

На каждом рисунке в правом верхнем углу ввести служебную информацию: № группы, фамилию, инициалы студента (шрифт Times New Roman, размер – 12 пт).

### Требования к содержанию и порядку оформления работы:

1. Эмблема оформляется на листе формата А4 или А5, печатается на принтере. Преподавателю сдается бумажный вариант рисунка и электронный документ в формате \*.bmp или \*.jpg.

2. Рисунок должен быть цветным. Форма эмблемы произвольная.

3. Не допускается использование изображений герба РФ, другой государственной символики и общеизвестных брендов.

4. В эмблеме художественно-графическими средствами следует воплотить в понятной, выразительной, оригинальной форме образ своей специальности, будущей профессии. Все объекты эмблемы должны нести символический смысл.

5. Ниже или рядом с эмблемой дается авторская трактовка значения каждого элемента символики в эмблеме.

Критерии оценки:

Соответствие выбранной символики своей специальности – 1 балл;

Художественный уровень выполнения работы, гармоничность цветовой гаммы – 1 балл;

Оригинальность замысла – 2 балла;

Обоснованность элементов эмблемы – 1 балл;

Максимальный результат –5 баллов.

#### **Самостоятельная работа № 6**

# <span id="page-25-0"></span>**ПОДГОТОВКА СООБЩЕНИЯ НА ТЕМУ «РЕСУРСЫ ИНТЕРНЕТ ПО ПРОФИЛЮ СПЕЦИАЛЬНОСТИ»**

4 часа

Цель самостоятельной работы: формирование навыков использования сети Интернет и ее возможностей для поиска информации по специальности. Рекомендуемые источники: ресурсы Интернет.

Задание: составить перечень профессионально значимых сайтов.

Инструкция по выполнению самостоятельной работы:

Найти в Интернет сайты по специальности.

Оформить список найденных сайтов в Word.

На первом листе в правом верхнем углу ввести служебную информацию: № группы, фамилию, инициалы студента (шрифт Times New Roman, размер – 12 пт).

Напечатать документ на принтере.

#### Требования к содержанию и порядку оформления работы:

Количество профессиональных сайтов должно быть не менее 8, сайт может отражать любые направления профессиональной деятельности или обучения по выбранной

специальности, включить адреса сайтов в свой перечень, дать характеристику каждого сайта (т.е. пояснить, каким направлениям профессиональной деятельности или обучения посвящен данный сайт, обратить внимание на дату обновления сайта, информация должна быть актуальной, а не устаревшей); по каждому сайту указывается его наименование и Интернетадрес.

Ниже перечня сайтов дать подробное описание наиболее интересного для вас ресурса: описать структуру сайта (т.е. представить карту сайта), вставить копию главной страницы.

# Критерии оценки:

Количество найденных сайтов соответствует заданию – 1 балл; Тематика сайтов посвящена профессиональной деятельности – 2 балла; Систематизированное логическое описание структуры одного из сайтов – 1 балл; Представлены характеристики всех найденных сайтов – 1 балл; Максимальный результат –5 баллов.

#### **Перечень использованных источников**

<span id="page-27-0"></span>Основные источники:

1. Михеева, Е.В. Информационные технологии в профессиональной деятельности: учеб.пособие для студ. СПО/ Е.В.Михеева – М.: ИЦ Академия, 2016. – 384 с.

2. Михеева, Е.В. Практикум по информационным технологиям в профессиональной деятельности: учеб.пособие для студ. СПО/ Е.В.Михеева [Электронный ресурс] – М.: ИЦ Академия, 2017. – 288 с.

3. Фиошин, М.Е. Информатика. 11 кл. Углубленный уровень: учебник/ М.Е.Фиошин – М.: Дрофа, 2015. – 335 с.

#### Дополнительные источники:

1. Курилова А.В. Информационные технологии в профессиональной деятельности: учебник/ А.В.Курилова [Электронный ресурс] – М.: ИЦ Академия, 2017. – 224с.

2. Самохвалов М.А. Монтаж и эксплуатация бурового оборудования: учебное пособие / М.А. Самохвалов; Томский политехнический университет. – Томск: Изд-во Томского политехнического университета, 2010. – 312 с.

3. Шаймарданов В.Ч. Процессы и аппараты технологий сбора и подготовки нефти и газа на промыслах: учебное пособие / Под ред. В. И. Кудинова. — М.– Ижевск: НИЦ «Регулярная и хаотическая динамика», Институт компьютерных исследований, 2013. — 508 с.

#### Интернет-ресурсы:

1. Единое окно доступа к образовательным ресурсам [Электронный ресурс]. – Режим доступа: [http://window.edu.ru](http://window.edu.ru/) (дата обращения: 30.08.2018).

2. Федеральный центр информационно-образовательных ресурсов [Электронный ресурс]. – Режим доступа: [http://fcior.edu.ru](http://fcior.edu.ru/) (дата обращения: 30.08.2018).

3. Сайт учебных интерактивных мини-тренажеров [Электронный ресурс]. – Режим доступа:<https://learningapps.org/> (дата обращения: 30.08.2018).